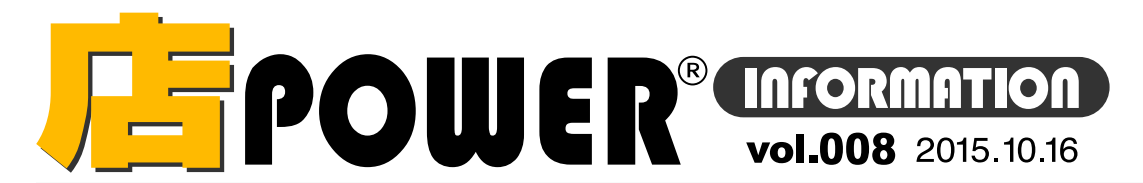

サポートヤンター (通話料無料)

28 0120-987-571 受付 10:00~12:00 13:00~17:00 時間 ※土日・祝日はお休みをいただいております

お問合せメールアドレス mp-support@cyber-I.co.jp

## リニューアル版店POWERの最新情報をお知らせします

店POWERインフォメーションでは、リニューアル版の情報を中心に、関連製品のご紹介など店POWERユーザー様に特化した 情報をお届けいたします。※旧店POWER に関する情報は掲載しておりませんのでご注意下さい。

店パワー

## 店POWER バージョンアップのお知らせ

2015年8月17日に、リニューアル版店POWERのVer2.00をリリースいたしました。既にリニューアル版店POWERをご利用のユーザー様は、追加費用をかけずにバージョンアップが 可能です。旧店POWERをご利用のユーザー様はリニューアル版店POWERへの切替をご検討ください。 (旧店POWER からリニューアル版店POWERへの切替には別途切替費用がかかります。ご希望の方はお問い合わせください)

ドな新機能 - 分析機能 店POWER Ver2.00では、各種機能の追加・改善を行っています。今回は、分析系機能をご紹介します。次回棚割の作成・検討時にご利用ください!

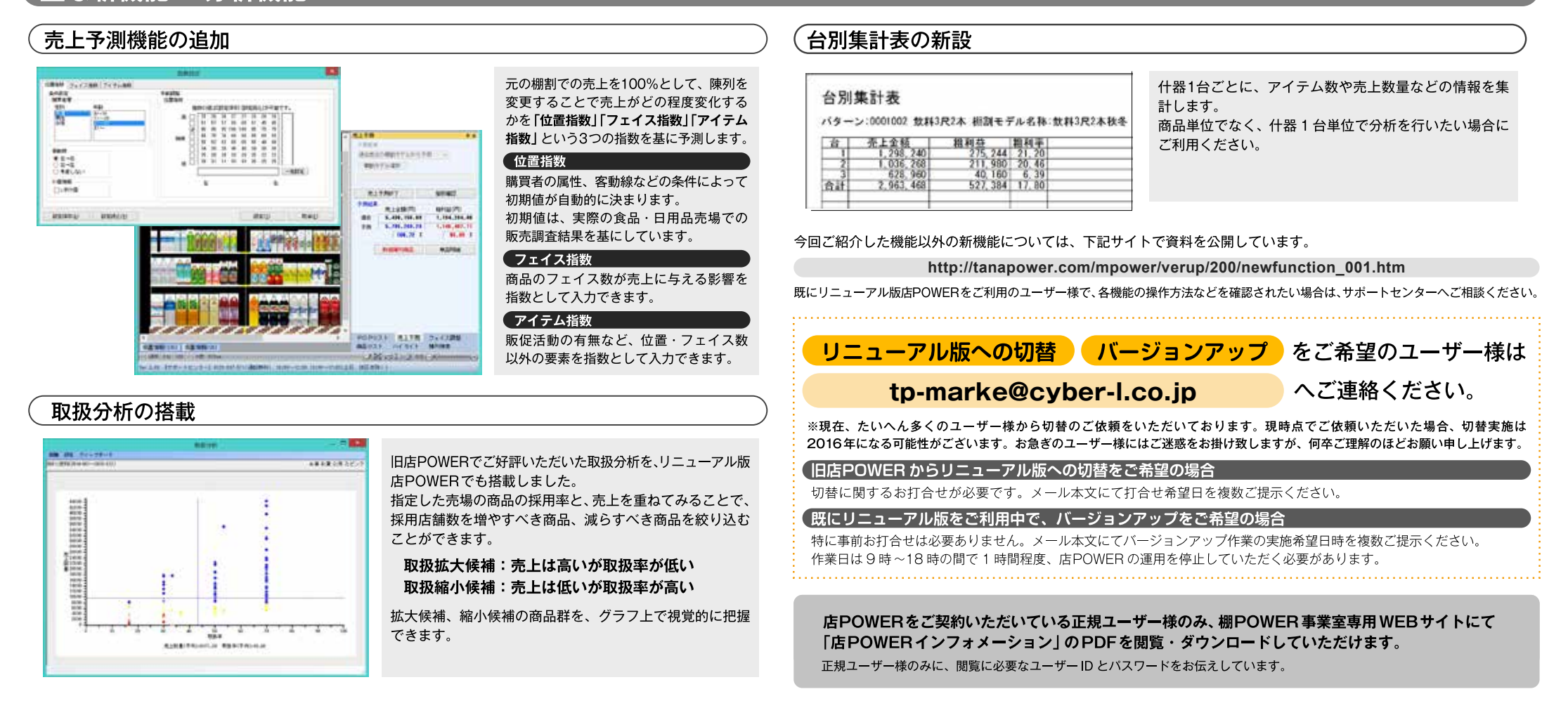

PTS Ver3.0 に対応

リニューアル版Ver 2.00は、棚割システム研究推進会によって定められている共通棚割情報「PTS1の最新形式である「PTS Ver3.01に対応しています。国内の主な棚割システムと、再現性の高い形式で棚割データをやり取りできます。 ※共通棚割情報(PTS)とは… 棚割ソフト間のデータ連携を可能にした共通のフォーマット。Ver3.0では、棚に陳列された商品アイテム背後へのサイズ違いなどの別アイテム保管、色や味の異なるアイテムの積み上げ陳列に対応。

掲載された記事を許可なく第三者に転送・転載することを禁じます。Copyright (C) 2015 CYBERLINKS CO. LTD. All Rights Reserved.